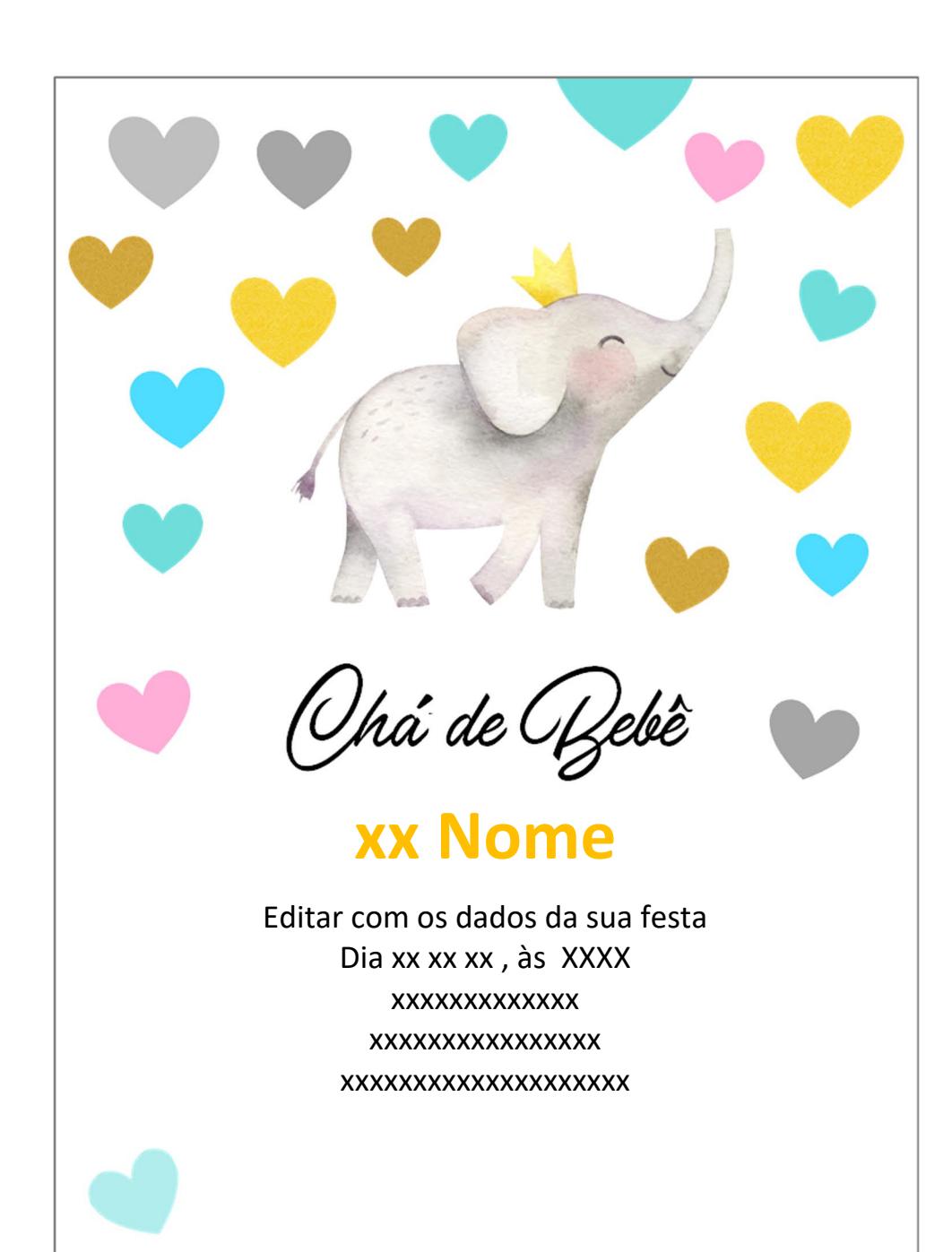

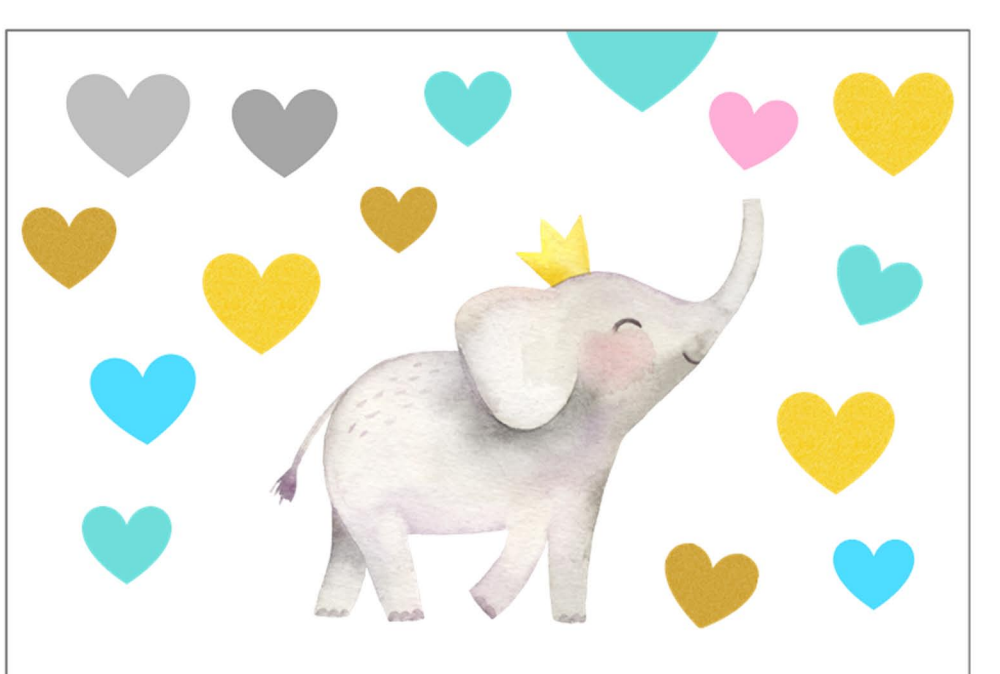

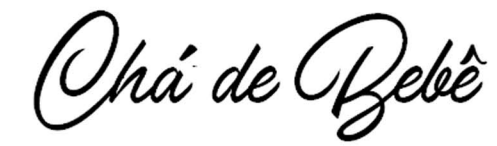

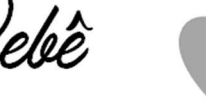

## **xx Nome**

Editar com os dados da sua festa Dia xx xx xx, às XXXX XXXXXXXXXXXXX XXXXXXXXXXXXXXX XXXXXXXXXXXXXXXXXXXX